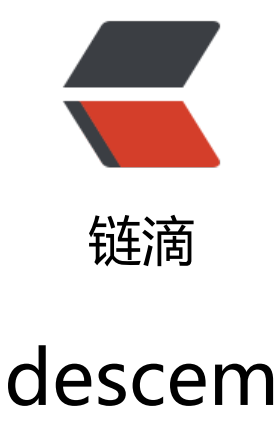

作者:QCasrl

原文链接:https://ld246.com/article/1682251314526

来源网站: [链滴](https://ld246.com/member/QCasrl)

许可协议:[署名-相同方式共享 4.0 国际 \(CC BY-SA 4.0\)](https://ld246.com/article/1682251314526)

## **原理**

[模型系统基于一系列事件流\(如疾病恶化、进展、终止治疗等\)](https://roche.github.io/descem/articles/example_eBC.html)的发生时间

事件以离散的间隔在时间轴上向前移动

患者以相关的属性信息(如接受不同的治疗)作为个体进入模拟

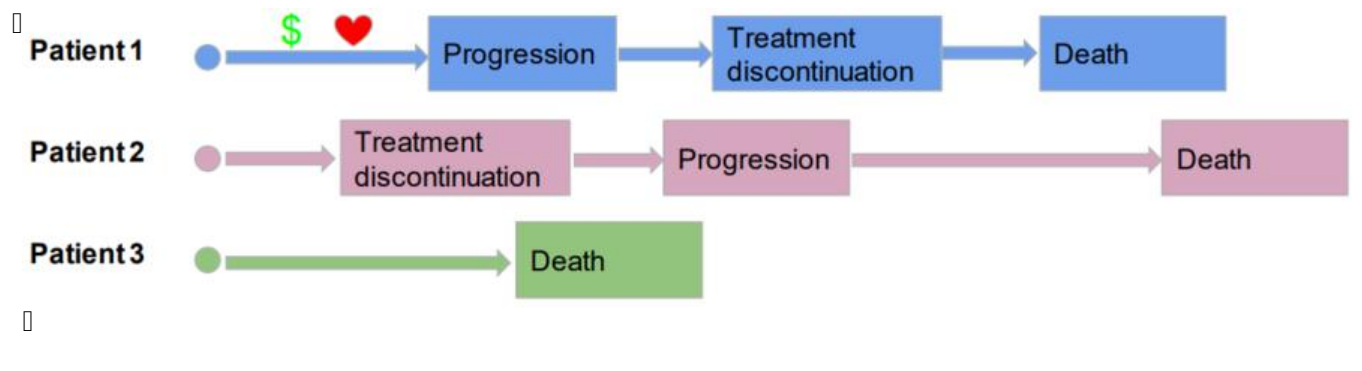

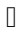

#### **核心步骤**

- 参数确定 (Parameters)
	- 模拟期间的共同参数 (common within simulation, 如费用cost)
	- 不同治疗间患者的共同参数(common for a patient across interventions,如患者特征)
	- 每个患者和治疗的特定参数 (specific to each patient and intervention)
- 初始事件和到事件的时间 (Initial events and time to event)
- 事件关系 (相互作用) 的指定 (Declaration of reaction to each event)
- 效用和费用 (Utilities and costs(optional))
- 运行模型和结果输出

 $\mathsf{r}$ 

#### **模型引擎:循环描述和执行顺序**

四重循环

- 每次模拟 (PSA)
- 每个患者
- 每种治疗
- 每个事件

对于每个事件,计算先前和当前事件之间的折扣qalys/lys/成本,然后添加/更新反应中定义的事件/ 目

 $\hfill\Box$ 

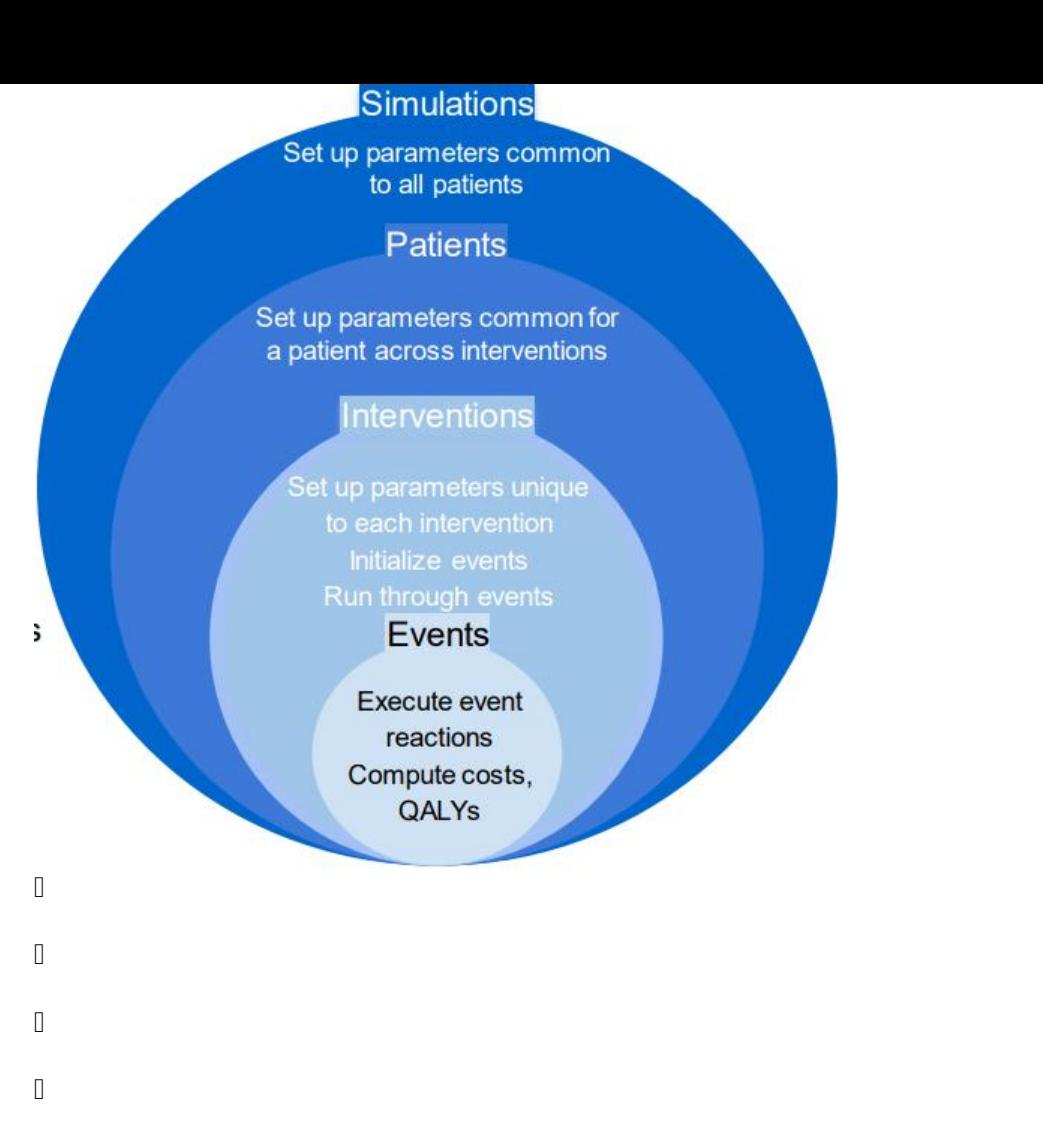

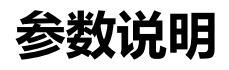

## **一般输入**

#Put objects here that do not change on any patient or intervention loop common all inputs <-add item(

> util.sick  $= 0.8$ , util.sicker =  $0.5$ ,  $cost.sizek = 3000$ , cost.sicker = 7000,  $cost.int = 1000,$ coef noint =  $log(0.2)$ , HR int  $= 0.8$ )

# Utilities:效用, 健康=1.0, sick=0.8, sicker=0.5, death=0

#Put objects here that do not change as we loop through treatments for a patient common\_pt\_inputs <- add\_item(death= max( $0.0000001$ ,rnorm(n=1, mean=12, sd=3)))

#Put objects here that change as we loop through treatments for each patient (e.g. events can affect fl.tx, but events do not affect nat.os.s) unique pt inputs  $\le$ - add item(fl.sick = 1)

#### Ш

## **add\_item()**

#### 定义模型中用于计算的参数。

```
\Deltaadd item(.data = NULL, ...)\Deltaadd item(util idfs = if(psa bool){rnorm(1,0.8,0.2)} else{0.8},
      util.mbc = 0.6,
      cost idfs = 2500
```
 $\begin{bmatrix} 1 \\ 2 \end{bmatrix}$ 

# **add\_tte()**

定义事件和初始事件时间,每种治疗分开定义。

```
\Deltaadd tte(.data = NULL, trt, evts, other_inp = NULL, input)\Delta
```
DtrtO: 事件对应的干预/治疗

levtsI: 事件向量, 需要通过add reactevt()向事件添加变化及需要的计算

lother inpl: 模拟期间要保存的其他变量

linput : evts参数中列出事件初始事件时间

```
init event list \leftarrowadd tte(trt="noint", evts = c("sick", "sicker", "death"), input={
  sick \lt - 0
  sicker <- draw tte(1,dist="exp", coef1=coef noint)) %>%
 add tte(trt="int", evts = c("sick","sicker","death") ,input={
  sick \lt - 0
  sicker <- draw tte(1,dist="exp", coef1=coef noint, hr = HR int)})
```

```
在init event list中定义2种治疗,每种治疗3个事件, c("sick","sicker","death")
```

```
ltrt="noint"『中sick『的初始时间为0, sicker『的初始时间服从参数为coef_noint (log(0.2)』)指数分布
```
Ⅱtrt="int"Ⅱ中sickⅡ的初始时间为0, sickerⅡ的初始时间服从HR=HR\_int (0.8) 的相对于参数为coef\_no nt $(log(0.2))$ } 指数分布

 $\Box$ 

 $\begin{bmatrix} 1 \\ 2 \end{bmatrix}$ 

## **draw\_tte()**

通过一系列生存函数参数刻画事件时间。

Idraw tte(n chosen = 1,dist = "exp",coef1 = 1,coef2 = NULL,coef3 = NULL,hr = 1,seed = NULL)I

```
lin_chosenii: observations数
```

```
ldistl: 分布类型, 可以有'lnorm','weibullPH','weibull','llogis','gompertz','gengamma','gamma','e
p'
```
licoef10: 分布的第一个系数, 在coef()中定义, 在flexsurvreg对象中输出

```
Dcoef20: 分布的第二个系数
```
Dcoef30: 分布的第三个系数

hr:风险比

seed:模拟用种子数

```
draw tte(n chosen=1,dist='exp',coef1=1,hr=1)
```

```
\begin{bmatrix} 1 \\ 2 \end{bmatrix}
```
## **add\_reactevt()**

定义事件发生对其他事件、费用、效用或item的影响。

 $\Delta$ add reactevt(.data = NULL, name evt, input) $\Delta$ 

Iname\_evtI: 发生reactions的事件名称

input:事件发生时reactions的表达式

- **I** modify item() I: 增加、修改 items/flags/variables
- **0** new event()0: 添加事件
- **I** modify\_event() I: 用过时间修改已存在的事件

#### 另外有标准变量

curtime:当前时间

prevtime:前一个事件的时间

lcur evtlist : 患者尚未发生的事件

evt:当前执行的事件

#### i:患者号

Dsimulation0: 正在迭代的模拟

模型将一直运行直到curtime『设为Inf』,因此终止模型的事件应该修改curtime并将其设置为Inf。

建议将添加/修改的一类inputs/events作为一个list以group形式在函数中处理,而不是一个一个单独 理。

添加事件 (new\_eventl) /修改事件 (modify\_eventl) 时, 必须定义或指明事件的名称和发生时间。

```
evt react list \lt-
 add reactevt(name evt = "sick",input = \{\}\ %>%
 add reactevt(name evt = "sicker",input = {modify item(list(fl.sick = 0))}) %>%
 add reactevt(name ext{evt} = "death",input = \{modify\ item(list(curtime = Inf))\}
```
 $\mathbb{R}$ 

## **add\_util()**

定义事件和治疗的效用。

 $Iadd$  util(.data = NULL, util, evt, trt, cycle  $I = NULL$ , cycle starttime = 0) $I = 0$ 

Dutil : 用来计算效用估计的值或表达式

Devt !: 效用对应的事件

Dtrt0: 效用对应的治疗

cycle\_l:Cycle长度,效用按cycle计算时会用到

cycle\_starttime:效用开始计算的时间,效用按cycle计算时会用到

```
util ongoing \leq- add util(evt = c("sick", "sicker", "death"),
                  trt = c("int", "noint"),util = util.sick * fl.sick + util.sicker * (1-fl.sick))
```
 $\Box$ 

## **add\_cost()**

定义事件和治疗的费用。

ladd cost(.data = NULL, cost, evt, trt, cycle  $l$  = NULL, cycle starttime = 0)l

DcostD: 用来计算费用估计的值或表达式

Devt !: 费用对应的事件

Itrt !: 费用对应的治疗

cycle\_l:Cycle长度,费用按cycle计算时会用到

Icycle starttime !: 费用开始计算的时间, 费用按cycle计算时会用到

 $\Box$ 

# **RunSim()**

运行模拟。

```
RunSim(
 trt list = c("int", "noint"), common_all_inputs = NULL,
  common_pt_inputs = NULL,
 unique pt inputs = NULL,
 init_event_list = NULL,
 evt react list = evt react list,
  util_ongoing_list = NULL,
 util instant list = NULL,
 util cycle list = NULL,
 cost ongoing list = NULL,
 cost instant list = NULL,
 cost cycle list = NULL,
 npats = 500,
 n sim = 1, psa_bool = NULL,
 ncores = 1,
 \text{drc} = 0.035,
 dra = 0.035,
  input_out = NULL,
 ipd = TRUE,
 debug = FALSE\lambdatrt_list:治疗的向量
common_all_inputs:患者总体参数
Icommon pt inputsI: 治疗间患者参数 (not affected by the intervention)
<u>Ilunique</u> pt_inputsII: 治疗内患者参数 (change across each intervention)
linit event list: i初始事件和时间
levt react list: 事件交互列表
llutil_ongoing_list: l持续事件的效用列表 (at an ongoing basis)
lutil instant list: 叫临时事件的效用列表 (accrued instantaneously at an event)
Dutil cycle list: Dcycles内效用
Icost ongoing list: 時续事件的费用列表 (at an ongoing basis)
Icost instant list: I临时事件的费用列表 (accrued instantaneously at an event)
Dcost cycle list: Dcycles内费用
npats:模拟的患者数
<u>In_sim:</u> Ⅰ每个患者模拟数
psa_bool:是否执行PSA
```

```
drc:成本折扣率
```
lipd: 明于确定是否应返回单个患者数据的布尔值, 如果设置为false, 则只返回主要的聚合输出( 微加快代码速度)

debug:用于确定是否应使用非并行RunEngine函数,这有助于调试

```
results <- RunSim( 
 npats=1000, # number of patients to be simulated
 n \sin 1, m \sin 1, m \sin 1, m \sin 1, m \sin 1, m \sin 1, m \sin 1, m \sin 1, m \sin 1, m \sin 1, m \sin 1, m \sin 1, m \sin 1, m \sin 1, m \sin 1, m \sin 1, m \sin 1, m \sin 1, m \sin 1, m \sin 1, m \sin 1, m \sin 1, m \sin 1, m \sin 1, m \sin psa bool = FALSE, # use PSA or not. If n sim > 1 and psa bool = FALSE, then
ifference in outcomes is due to sampling (number of pats simulated) 
 trt list = c("int", "noint"), # intervention list
 common all inputs = common all inputs, # inputs common that do not change within a s
mulation
 common pt inputs = common pt inputs, # inputs that change within a simulation but ar
 not affected by the intervention
 unique pt inputs = unique pt inputs, # inputs that change within a simulation between i
terventions
 init event list = init event list, # initial event list
 evt react list = evt react list, # reaction of events
 util ongoing list = util ongoing,
 cost ongoing list = cost ongoing,
 ncores = 2, \# number of cores to use, recommended not to use all
 \text{drc} = 0.035, \text{H} discount rate for costs
 drag = 0.035 \qquad \qquad # discount rate for qaly/lys)
#############################################################
```
 int noint costs 54560.04 52079.85 lys 9.69 9.69 qalys 6.17 6.03 ICER NA Inf ICUR NA 17043.56

```
\mathbb{R}
```
### **summary\_results\_det()**

#### **summary\_results\_psa()**

**Isummary results det(out = final output, trt = NULL)** $\mathbf{I}$ 

Isummary results psa(out = output psa, trt = NULL) 全得到置信区间

lloutl: RunSim()的结果中的final output 数据

ltrtl: 设定参照治疗

summary results det(results\$final output) summary results psa(results\$output psa)

psa\_ipd <- bind\_rows(map(results\$output\_psa, "merged\_df")) psa\_ipd[1:10,] %>%  $kable()$ %>% kable\_styling(bootstrap\_options = c("striped", "hover", "condensed", "responsive"))

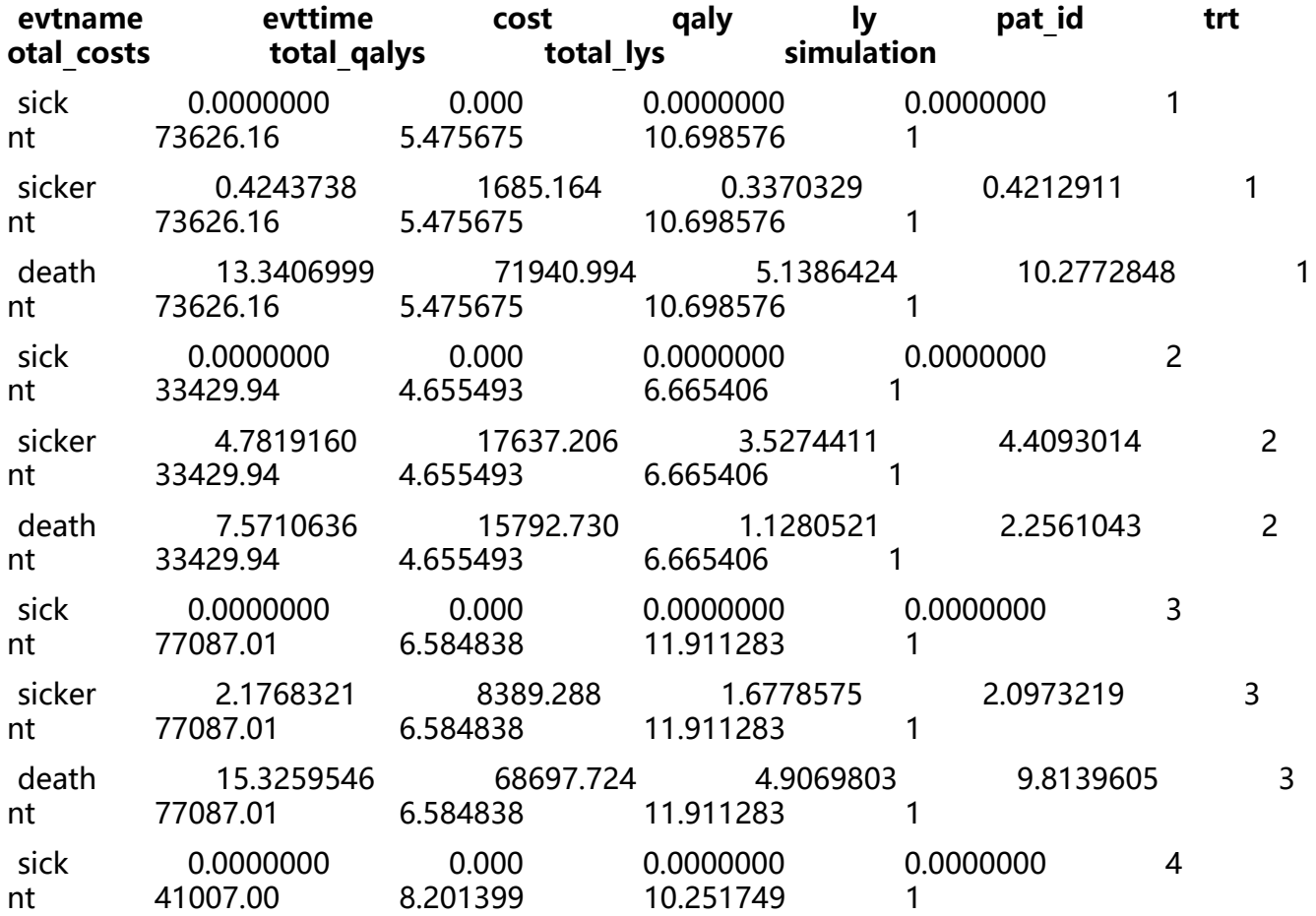

 $\hfill\Box$ 

**示例**

## **Model Concept**

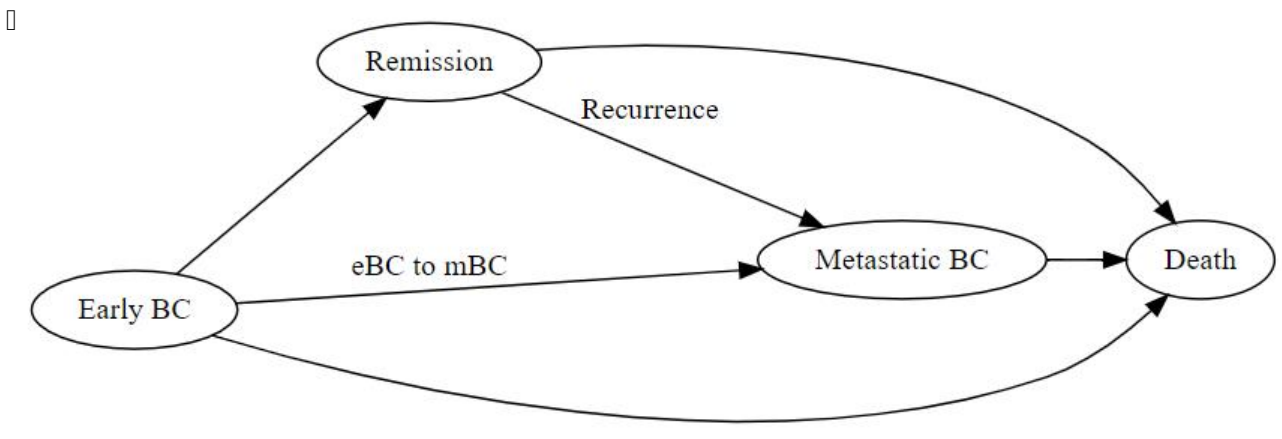

 $\hfill\Box$ 

**一般输入**

#### #Utilities

Ш

util.data <- data.frame(name = c("util.idfs.ontx" ,"util.idfs.offtx" ,"util.remission" ,"util.recurren e" ,"util.mbc.progression.mbc" ,"util.mbc.pps"), value = c(0.75, 0.8,0.9,0.7,0.6,0.5), se=rep(0.02,6),

stringsAsFactors = FALSE)

cost.data <- data.frame(name = c("cost.idfs.tx" ,"cost.recurrence" ,"cost.mbc.tx" ,"cost.tx.beva" "cost.idfs.txnoint",

"cost.idfs","cost.mbc.progression.mbc","cost.mbc.pps","cost.2ndline","cost

ae"),

 value = c(40000,5000,3000,10000,30000,10000,20000,30000,20000,1000),string AsFactors = FALSE) %>% mutate(se= value/5)

定义模型模拟需要的初始inputs和flag,可以定义

- 针对所有患者的输入 ( common all inputsl)
- 某种治疗中的特定独立患者 ( common pt inputsl)
- 特定治疗的特定患者 ( unique pt inputs)

通过add itemD函数添加item, 并在之后的items中使用。所有输入都在执行事件和对事件的反应之 定义完成。

程序首先执行common\_all\_inputsl, 之后common\_pt\_inputsl, 然后unique\_pt\_inputsl.

fl.remissionflag刻画了概率为0.8的伯努利分布,表示80%的患者remission,20%的患者进展为ear y metastatic BC。也可以使用至remission和至进展为mBC两种状态的的较短时间来建模。

定义状态 (utilities) 和cost的vector, 之后分配给每个指定的item。

模型中运行的items (如util.remission<sup>[]</sup>) 是unnamed。It is strongly recommended to assign unn med objects if they are going to be processed in the model. In this case, we're only using uti \_v and cost\_v as an intermediate input and these objects will not be processed。

#Each patient is identified through "i"

#Items used in the model should be unnamed numeric/vectors! otherwise if they are process d by model it can lead to strangely named outcomes

#In this case, util\_v is a named vector, but it's not processed by the model. We extract unnam d numerics from it.

#Put objects here that do not change on any patient or intervention loop common all inputs <- add item( #utilities

util  $v =$  if(psa\_bool){

 setNames(MASS::mvrnorm(1,util.data\$value,diag(util.data\$se^2)),util.data\$name) #in this c se I choose a multivariate normal with no correlation

} else{setNames(util.data\$value,util.data\$name)},

util.idfs.ontx = util  $v[["util.idfs.outx"]$ ],

util.idfs.offtx = util  $v[["util.idfs.offtx"]$ ],

```
util.remission = util_v[["util.remission"]],
 util.recurrence = util v[["util.recurrente"],
 util.mbc.progression.mbc = util v[["util.mbc.progression.mbc"]],
 util.mbc.pps = util v[["util.mbc.pps"]) % > \% add_item( #costs
  cost v = if(psa bool){
   setNames(draw_gamma(cost.data$value,cost.data$se),cost.data$name) #in this case I cho
se a gamma distribution
   } else{setNames(cost.data$value,cost.data$name)},
  cost.idfs.tx = cost v[["cost.idfs.txtcost.recurrente = cost v[["cost.recurrente"]],
  cost.mbc.txt = cost v[["cost.mbc.txt"],
  cost.tx.beva = cost v[["cost.txt.beva"],
  cost.idfs.txnoint = cost v[["cost.idfs.txnoint"]cost.idfs = cost v[["cost.idfs"],
   cost.mbc.progression.mbc = cost_v[["cost.mbc.progression.mbc"]],
  cost.mbc.pps = cost v[["cost.mbc.pps"],
  cost.2ndline = cost v[["cost.2ndline"]cost.ae = cost v[["cost.ae"]]
```

```
 )
```
#Put objects here that do not change as we loop through interventions for a patient common pt inputs  $\leq$ - add item(sex pt = ifelse(rbernoulli(1,p=0.01),"male","female"), nat.os.s = draw resgompertz(1,

shape=if(sex pt=="male"){0.102}else{0.115}, rate=if(sex\_pt=="male"){0.000016}else{0.0000041}, lower bound = 50) ) #in years, for a patient who is 50yo

#Put objects here that change as we loop through treatments for each patient (e.g. events can affect fl.tx, but events do not affect nat.os.s)

```
#common across trt but changes per pt could be implemented here (if (trt==)... )
unique pt inputs \leq- add item(
 fl. idfs. ontx = 1,fl.idfs = 1,
 fl.mbcs.ontx = 1.
 fl.mbcs.progression.mbc = 1,
 fl.tx.beva = 1,<br>fl.mbcs = 0,
 fl.mbcs
fl.mbcs_2ndline = 0,
fl.recurrence = 0,
 fl.remission = rbernoulli(1,0.8) #80% probability of going into remission
)
```
 $\Box$ 

## **事件(Events)**

### **添加初始事件**

通过add\_tteI函数添加事件,每种治疗使用一次add\_tteI函数。

需要定义多个参数:

- one to indicate the **intervention**
- one to define the names of the **events** used

• one to define the names of **other objects Detracted that would like to store (optional, ma** be we generate an intermediate input which is not an event but that we want to save)

事件和其他对象将自动初始化为Inf。

```
linit event list 对象是通过使用add ttel函数两次来填充的, 一个是针对"int"策略, 另一个则是
对"noint"策略。首先声明开始时间为0。
```
通过draw tte()函数生成目标事件的发生时间

示例中事件的初始list为start, ttot, ttot.beva, progression.mbc, os, idfs, ttot.early, remission, recur ence and start.early.mbcl. 其他非初始化的事件可以在reactions part定义。

```
init event list <-
  add_tte(trt="int",
       evts = c("start","ttot", "ttot.beva","progression.mbc", "os","idfs","ttot.early","remission","
ecurrence","start.early.mbc"),
      other inp = c("os.early", "os.mbc"), input={ #intervention
       start <-0 #Early
       idfs \le- draw tte(1,'lnorm',coef1=2, coef2=log(0.2))
       ttot.early \le min(draw tte(1,'lnorm',coef1=2, coef2=log(0.2)),idfs)
       ttot.beva <- draw_tte(\overline{1},'lnorm',coef1=2, coef2=log(0.2))
       os.early \leq - draw tte(1,'lnorm',coef1=3, coef2=log(0.2))
        #if patient has remission, check when will recurrence happen
        if (fl.remission) { 
         recurrence \le- idfs +draw tte(1,'lnorm',coef1=2, coef2=log(0.2))
          remission <- idfs
          #if recurrence happens before death
          if (min(os.early,nat.os.s)>recurrence) { 
           #Late metastatic (after finishing idfs and recurrence)
          os.mbc <- draw tte(1,'lnorm',coef1=0.8, coef2=log(0.2)) + idfs + recurrence
          progression.mbc <- draw tte(1,'lnorm',coef1=0.5, coef2=log(0.2)) + idfs + recurren
e 
          ttot <- draw tte(1,'lnorm',coef1=0.5, coef2=log(0.2)) + idfs + recurrence
 }
        } else{ #If early metastatic
         start.early.mbc <- draw tte(1,'lnorm',coef1=2.3, \text{coef2}=\text{log}(0.2))
          idfs <- ifelse(start.early.mbc<idfs,start.early.mbc,idfs)
          ttot.early <- min(ifelse(start.early.mbc<idfs,start.early.mbc,idfs),ttot.early)
         os.mbc <- draw tte(1,'lnorm',coef1=0.8, coef2=log(0.2)) + start.early.mbc
          progression.mbc <- draw_tte(1,'lnorm',coef1=0.5, coef2=log(0.2)) + start.early.mbc
         ttot <- draw tte(1,'lnorm',coef1=0.5, coef2=log(0.2)) + start.early.mbc
        }
        os <- min(os.mbc,os.early,nat.os.s)
       }) %>% 
 add tte(trt="noint",
       evts = c("start","ttot", "ttot.beva","progression.mbc", "os","idfs","ttot.early","remission","
```

```
ecurrence","start.early.mbc"),
      other inp = c("os.early", "os.mbc"), input={ #reference strategy
       start <-0 #Early
       idfs \le - draw tte(1,'lnorm',coef1=2, coef2=log(0.2),hr=1.2)
       ttot.early <- min(draw tte(1,'lnorm',coef1=2, coef2=log(0.2),hr=1.2),idfs)
       os.early \le - draw tte(1,'lnorm',coef1=3, coef2=log(0.2),hr=1.2)
        #if patient has remission, check when will recurrence happen
        if (fl.remission) { 
        recurrence \le- idfs +draw tte(1,'lnorm',coef1=2, coef2=log(0.2))
          remission <- idfs
          #if recurrence happens before death
         if (min(os.early,nat.os.s)>recurrence) { 
           #Late metastatic (after finishing idfs and recurrence)
          os.mbc <- draw tte(1,'lnorm',coef1=0.8, coef2=log(0.2)) + idfs + recurrence
          progression.mbc <- draw tte(1,'lnorm',coef1=0.5, coef2=log(0.2)) + idfs + recurren
e 
          ttot <- draw tte(1,'lnorm',coef1=0.5, coef2=log(0.2)) + idfs + recurrence
         }
        } else{ #If early metastatic
         start.early.mbc <- draw tte(1,'lnorm',coef1=2.3, coef2=log(0.2))
         idfs <- ifelse(start.early.mbc<idfs,start.early.mbc,idfs)
         ttot.early <- min(ifelse(start.early.mbc<idfs,start.early.mbc,idfs),ttot.early)
         os.mbc \lt- draw tte(1,'lnorm',coef1=0.8, coef2=log(0.2)) + start.early.mbc
          progression.mbc <- draw_tte(1,'lnorm',coef1=0.5, coef2=log(0.2)) + start.early.mbc
        ttot <- draw_tte(1,'lnorm',coef1=0.5, coef2=log(0.2)) + start.early.mbc
        } 
        os <- min(os.mbc,os.early,nat.os.s)
       })
```

```
\mathbb{R}
```
#### **添加事件反应**

定义好事件的初始时间后,需要指定事件如何反应以及相互影响,需要使用evt react list的对象和add eactevt函数。这个函数需要指明受影响的事件和实际的影响(usually setting flags to 1 or 0, or cr ating new/adjusting events)。示例中添加一个服从Possion分布的不良事件,以及对特定事件的 改(如通过从每个不良事件中减去1.5个月来修改死亡时间)。

可以使用以下对象帮助理解事件的发生:

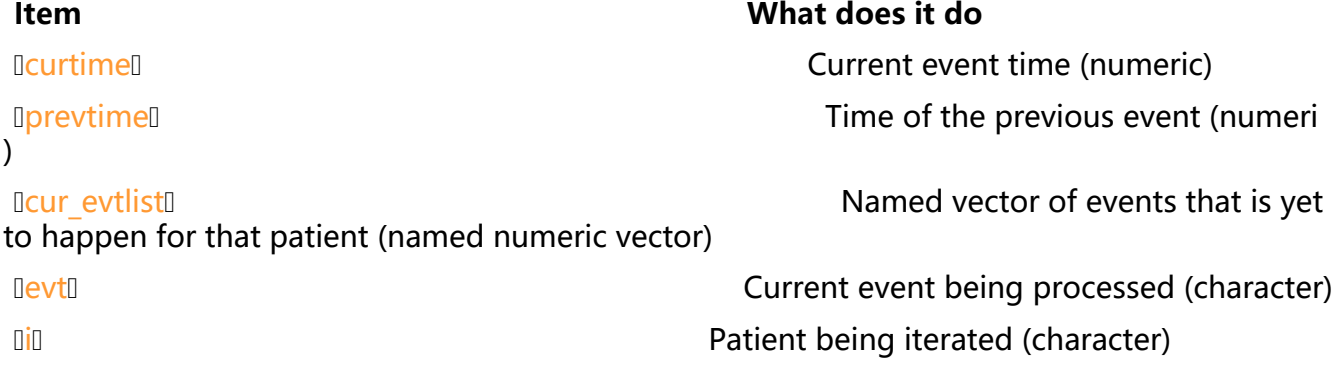

建议将添加/修改的一类inputs/events作为一个list以group形式在函数中处理,而不是一个一个单独 理。

添加事件 (new\_eventl) /修改事件 (modify\_eventl) 时, 必须定义或指明事件的名称和发生时间。

ladd reactevtl可使用的函数如下:

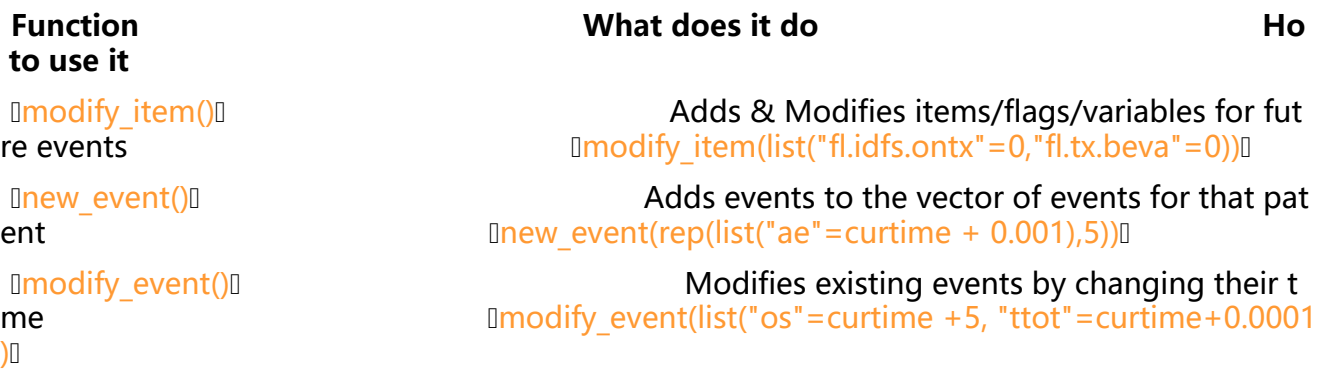

 $\mathbb{R}$ 

## **成本和效用(Costs and Utilities)**

需注意,模型不考虑成本和效用运行是没有意义的。

#### **效用**

使用add\_utill函数定义效用。第一个参数指定事件,第二个指定治疗,第三个描述效用。

临时效用和循环效用可以使用相同的函数定义,但是循环效用需要指定开始时间和cycle length。

#### **成本**

使用add costl函数定义成本。

 $\mathsf{r}$ 

### **运行模型**

使用RunSim函数运行模型。需要指定模拟患者数、模拟次数、是否run a PSA等。

请注意,所选择的分布、事件数量以及事件之间的交互可能会对模型的运行时间产生重大影响。

#Logic is: per patient, per intervention, per event, react to that event. results <- RunSim( npats=2000, # number of patients to be simulated n  $sim=1$ ,  $#$  number of simulations to run psa bool = FALSE,  $#$  use PSA or not. If n sim > 1 and psa bool = FALSE, then ifference in outcomes is due to sampling (number of pats simulated)

```
trt_list = c("int", "noint"), \qquad \qquad # intervention list
 common all inputs = common all inputs, # inputs common that do not change within a s
mulation
 common pt inputs = common pt inputs, \# inputs that change within a simulation but ar
 not affected by the intervention
 unique pt inputs = unique pt inputs, \# inputs that change within a simulation between i
terventions
 init event list = init event list, # initial event list
 evt react list = evt react list, # reaction of events
 util ongoing list = util ongoing,
 cost ongoing list = cost ongoing,
 cost instant list = cost instant,
 ncores = 2, \# number of cores to use, recommended not to use all
 \text{drc} = 0.035, \text{H} discount rate for costs
 drq = 0.035, \qquad \qquad # discount rate for QALYsinput out = c( # list of additional outputs (Flags, etc) that the user wants to
xport for each patient and event
          "os.early",
          "os.mbc",
          "nat.os.s",
          "sex_pt"
\overline{\phantom{a}}\overline{\phantom{a}}#> [1] "Simulation number: 1"
#> Warning in RunSim(npats = 2000, n_sim = 1, psa_bool = FALSE, trt_list =
#> c("int", : Item util v is named. It is strongly advised to assign unnamed
#> objects if they are going to be processed in the model, as they can create
#> errors depending on how they are used within the model
#> Warning in RunSim(npats = 2000, n_sim = 1, psa_bool = FALSE, trt_list =
#> c("int", : Item cost v is named. It is strongly advised to assign unnamed
#> objects if they are going to be processed in the model, as they can create
#> errors depending on how they are used within the model
#> [1] "Time to run iteration 1: 10.45s"
#> [1] "Total time to run: 10.45s"
```
 $\Box$ 

### **模型输出**

#### **结果汇总**

可以使用summary\_results\_detl输出结果, summary\_results\_psal战士PSA结果, 可以使用psa\_ipd 来绘图。

summary results det(results\$final output) #will print the last simulation!

#> int noint #> costs 365317.90 267967.54 #> lys 12.99 11.83 #> qalys 9.82 8.97 NA 84062.52 #> ICUR NA 114046.28

summary results psa(results\$output psa)

#> int noint #> costs 365318(365318, 365318) 267968(267968, 267968) #> lys 12.99(12.99, 12.99) 11.83(11.83, 11.83)  $9.82(9.82, 9.82)$ #> ICER NaN(NA, NA) 84063(84063, 84063) NaN(NA, NA) 114046(114046, 114046)

psa\_ipd <- bind\_rows(map(results\$output\_psa, "merged\_df"))

psa\_ipd[1:10,] %>% kable() %>%

kable\_styling(bootstrap\_options = c("striped", "hover", "condensed", "responsive"))

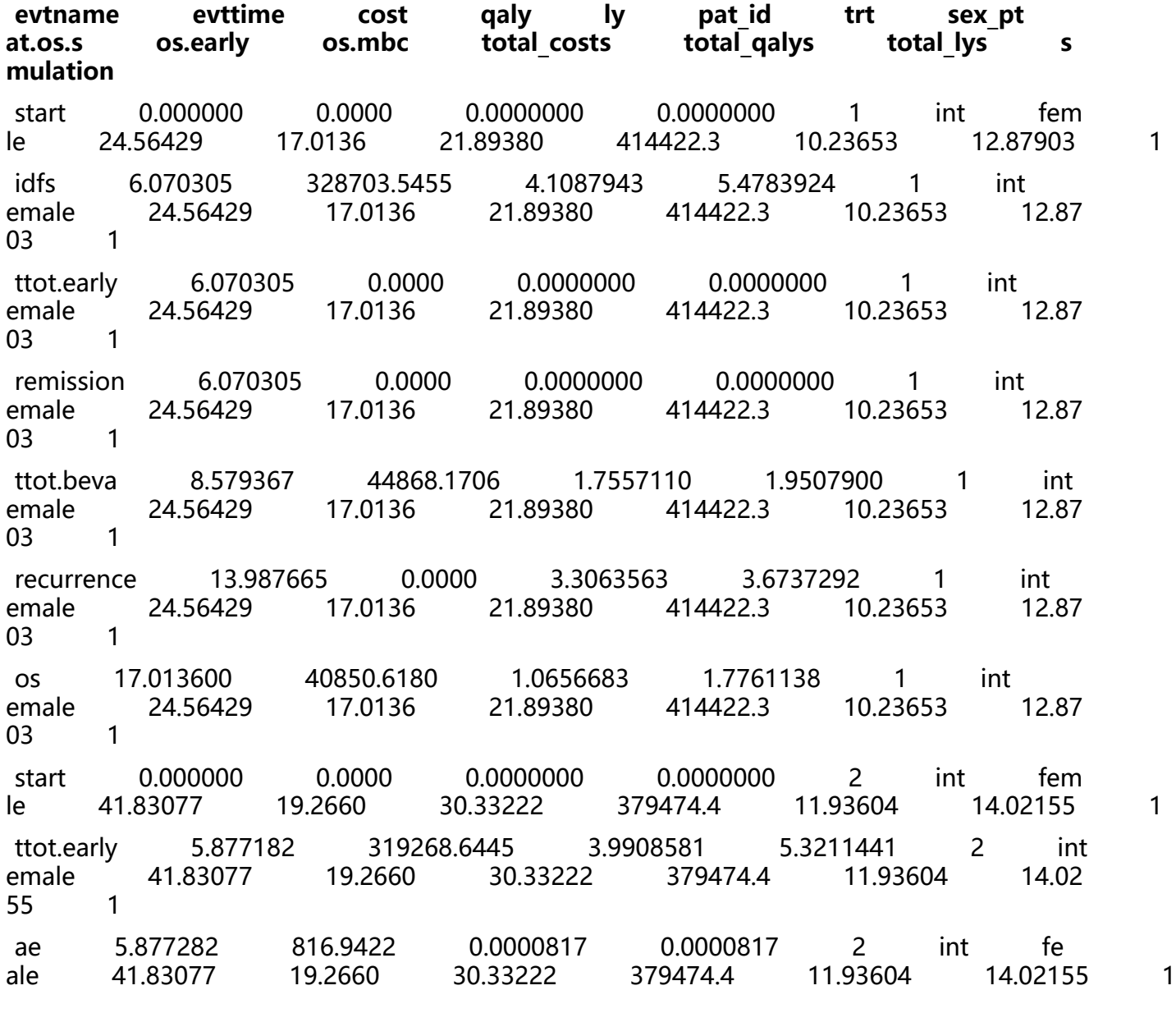

 $\hfill\Box$ 

**绘图**

```
data_plot <- results$final_output$merged_df %>%
  # mutate(evttime = ifelse(evttime > 99, NA, evttime)) %>%
filter(evtname != "start") %>%
 group by(trt,evtname,simulation) %>%
mutate(median = median(evttime)) % >%
 ungroup()
#Density
ggplot(data_plot) +
 geom density(aes(fill = trt, x = evttime),
          alpha = 0.7) +
 geom_vline(aes(xintercept=median,col=trt)) +
 facet wrap( \sim evtname, scales = "free y") +
 scale y continuous(expand = c(0, 0)) +
 scale x continuous(expand = c(0, 0)) +
```
 $\Box$ 

theme bw()

 $\mathsf{r}$ 

https://roche.github.io/descem/articles/example\_ipd.html

ifelse(!"pacman" %in% installed.packages(),install.packages("pacman"),library(pacman)) p\_load("descem","tidyverse","survival","survminer","flexsurv","flexsurvPlus","kableExtra")

```
#Define variables that do not change on any patient or intervention loop
common_all_inputs <- add_item( 
  #Parameters from the survival models
  OS.scale = 3.1523,
 OS.shape = 1.1346,
  OS.coef.int = 0.3066, #Intervention effect
  # TTP.scale = as.numeric(TTP.fit$coef[2]),
  # TTP.shape = as.numeric(TTP.fit$coef[1]),
  # TTP.coef.int = as.numeric(TTP.fit$coef[3]), #Intervention effect
  TTP.scale = 0.5865,
  TTP.shape = 1.3757,
  TTP.coef.int = 1.0992, #Intervention effect
  #Utilities
  util.PFS = 0.6, #Utility while in progression-free state
  util.PPS = 0.4, #Utility while in progressed state
  disutil.PAE = -0.02, #One-off disutility of progression-accelerating event
  #Costs
  cost.drug.int = 85000, #Annual intervention cost
  cost.drug.ref = 29000, #Annual cost of reference treatment
  cost.admin.SC = 150, #Unit cost for each SC administration
  cost.admin.oral = 300, #One-off cost for oral administration
  cost.dm.PFS = 3000, #Annual disease-management cost in progression-free state
  cost.dm.PPS = 5000, #Annual disease-management cost in progressed state
  cost.ae.int = 2200, #Annual adverse event costs for intervention
```

```
 cost.ae.ref = 1400, #Annual adverse event costs for reference treatment
\lambda
```

```
#Define variables that do not change as we loop through interventions for a patient
common pt inputs \leq add item(
```

```
 #Patient baseline characteristics
Sex = rbinom(500,1,0.5), #Record sex of individual patient. 0 = Female; 1 = Male
 BLAge = rnorm(500,60,8), #Record patient age at baseline
```

```
 #Draw time to non-disease related death from a restricted Gompertz distribution
nat.death = draw_resgompertz(1,shape=if(Sex == 1){0.102}else{0.115},
                  rate=if(Sex == 1){0.000016}else{0.0000041},
                 lower bound = BLAge) # Baseline Age in years
```
)

#Define variables that change as we loop through treatments for each patient. unique pt inputs  $\leq$ - add item(

fl.int  $= 0$ , #Flag to determine if patient is on intervention. Initialized as 0, but will be change to current arm in the Start event.

 fl.prog = 0, #Flag to determine if patient has progressed. All patients start progression-free fl.ontx = 1, #Flag to determine if patient is on treatment. All patients start on treatment fl.PAE =  $0$ , #Flag to determine if progression-accelerating event occurred pfs.time = NA #Recording of time at progression )

```
init event list \leftarrow #Events applicable to intervention
  add_tte(trt="int",
       evts = c("Start","TxDisc","Progression","PAE","Death"),
       input={
       Start <-0Progression <- draw tte(1,'weibull',coef1=TTP.shape, coef2= TTP.scale + TTP.coef.int,
eed = as.numeric(paste0(1,i,simulation)))
        TxDisc <- Inf #Treatment discontinuation will occur at progression
       Death <- min(draw tte(1,'weibull',coef1=OS.shape, coef2= OS.scale + OS.coef.int, seed
= as.numeric(paste0(42,i,simulation))), nat.death) #Death occurs at earliest of disease-related 
eath or non-disease-related death
       PAE \le - draw tte(1,'exp',coef1=-log(1-0.05)) #Occurrence of the progression-accelerati
g event has a 5% probability for the intervention arm
       }) %>% 
  #Events applicable to reference treatment
  #Events are the same except that there will be no treatment discontinuation
  add_tte(trt="ref",
```

```
 evts = c("Start","Progression","PAE","Death"),
```
input={

Start  $<-0$ 

Progression <- draw tte(1,'weibull',coef1=TTP.shape, coef2= TTP.scale, seed = as.num ric(paste0(1,i,simulation)))

Death <- min(draw tte(1,'weibull', coef1=OS.shape, coef2= OS.scale, seed = as.numeri (paste0(42,i,simulation))), nat.death) #Death occurs at earliest of disease-related death or non

```
disease-related death
       PAE \le - draw tte(1,'exp',coef1=-log(1-0.15)) #Occurrence of the progression-accelerati
g event has a 15% probability for the reference arm
       })
evt react list <-
 add reactevt(name evt = "Start",input = {modify item(list(fl.int = ifelse(trt=="int",1,0)))} }) %>%
 add reactevt(name evt = "TxDisc",input = \{modify\ item(list("fl.ontx" = 0)\} }) %>%
 add reactevt(name evt = "Progression",
         input = {modify item(list("pfs.time" = cutting, "fl.prog" = 1)} if(trt=="int"){modify_event(list("TxDisc" = curtime))} #Trigger treatment discont
nuation at progression
          }) %>%
```

```
input = \{modify\ item(list("fI.PAE" = 1)\} #Event only accelerates progression if progression has not occurred yet
               if(fl.prog == 0){modify event(list("Progression" = max(draw tte(1,'weibull',coef
=TTP.shape, coef2 = TTP.scale + TTP.coef.int*fl.int, hr = 1.2, seed = as.numeric(paste0(1,i,simu
ation))),curtime)))} #Occurrence of event accelerates progression by a factor of 1.2
          })
```

```
util ongoing <- add util(evt = c("Start","TxDisc","Progression","Death","PAE"),
                trt = c("int", "ref"), #common utility across armsutil = ifelse(fl.prog == 0, util.PFS, util.PPS))
```

```
util instant \leq add util(evt = c("PAE"),
                trt = c("int", "ref"), #common utility across armsutil = disutil. PAE)
```
 $input = \{modify\ item(list("cutime"=Inf)\}$ 

add reactevt(name  $evt = "Death",$ 

add reactevt(name  $evt = "PAE",$ 

}) %>%

```
cost ongoing \leq-
  #Drug costs are specific to each arm
  add_cost(
   evt = c("Start","TxDisc","Progression","Death","PAE"),
  trt = "int",cost = (cost.drug.int + cost.admin.SC * 12 + #Intervention is administered once a month
        cost.ae.int * fl.ontx +ifelse(fl.prog == 0,cost.dm.PFS,cost.dm.PPS)) %>%
  add_cost(
   evt = c("Start","TxDisc","Progression","Death","PAE"),
```

```
trt = "ret",cost = cost.drug.ref + cost.ae.ref + #No ongoing administration cost as reference treatment is oral
       ifelse(fl.prog == 0,cost.dm.PFS,cost.dm.PPS))
#One-off cost only applies to oral administration of reference treatment, applied at start of tr
atment
cost_instant <- add_cost(
 evt = "Start",
trt = "ref", cost = cost.admin.oral)
results <- RunSim( 
  npats=2000, # Simulating the number of patients for which we have IPD
 n_s sim = 1, \# We run all patients once (per treatment)
 psa bool = FALSE, # No PSA for this example
 trt list = c("int", "ref"),common all inputs = common all inputs,
 common pt inputs = common pt inputs,
 unique pt inputs = unique pt inputs,
 init event list = init event list,evt react list = evt react list,
 util ongoing list = util ongoing,
 cost ongoing list = cost ongoing,
 cost instant list = cost instant,
 ncores = 2,
 \text{drc} = 0.035, \text{# discount rate for costs}\text{drq} = 0.035, \text{# discount rate for QALYs}input out = c("BLAge","Sex","nat.death","pfs.time")
)
```

```
summary results det(results$final output)
```